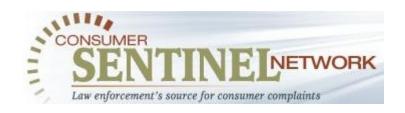

### The Consumer Sentinel Network: A Law Enforcement Tool

### GLACY Dakar - March 2014

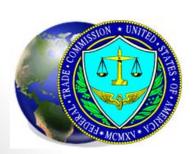

Betsy Broder
US Federal Trade Commission
Office of International Affairs

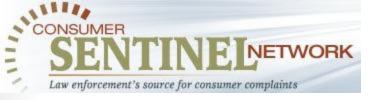

### The Consumer Sentinel Network

- Consumer Sentinel is the unique investigative cyber tool that provides members of the Consumer Sentinel Network with access to millions of consumer complaints. Consumer Sentinel includes complaints about:
- Identity Theft
- Immigration Services
- Do-Not-Call Registry violations
- Computers, the Internet, and Online Auctions
- Telemarketing Scams
- Advance-fee Loans and Credit Scams
- Sweepstakes, Lotteries, and Prizes
- Business Opportunities and Work-at-Home Schemes
- Health and Weight Loss Products
- Debt Collection, Credit Reports, and Financial Matters

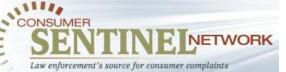

• Consumer Sentinel is based on the premise that sharing information can make law enforcement even more effective. To that end, the Consumer Sentinel Network provides law enforcement members with access to complaints provided directly to the Federal Trade Commission by consumers, military personnel and their families, as well as providing members with access to complaints shared by data contributors, who include:

All Better Business Bureaus
Alaska Attorney General
California Attorney General
Canadian Anti-Fraud Centre
Canadian Competition Bureau
Catalog Choice
Colorado Attorney General
Consumer Financial Protection Bureau
Idaho Attorney General
Identity Theft Assistance Center

Los Angeles County Department of Consumer Affairs Louisiana Attorney General Maine Attorney General

Internet Crime Complaint Center

Lawyers' Committee for Civil Rights

Michigan Attorney General

Indiana Attorney General

Minnesota Department of Public Safety

Mississippi Attorney General

MoneyGram International

Montana Department of Justice

National Consumers League

North Carolina Department of Justice

Ohio Attorney General

Oregon Department of Justice

Privacy Rights Clearinghouse

Privacy Star

Publishers Clearing House

South Carolina Department of

Consumer Affairs

Tennessee Consumer Affairs

Division

U.S. Postal Inspection Service

Washington Attorney General

Western Union Company

Xerox Corporation

Advanced Search

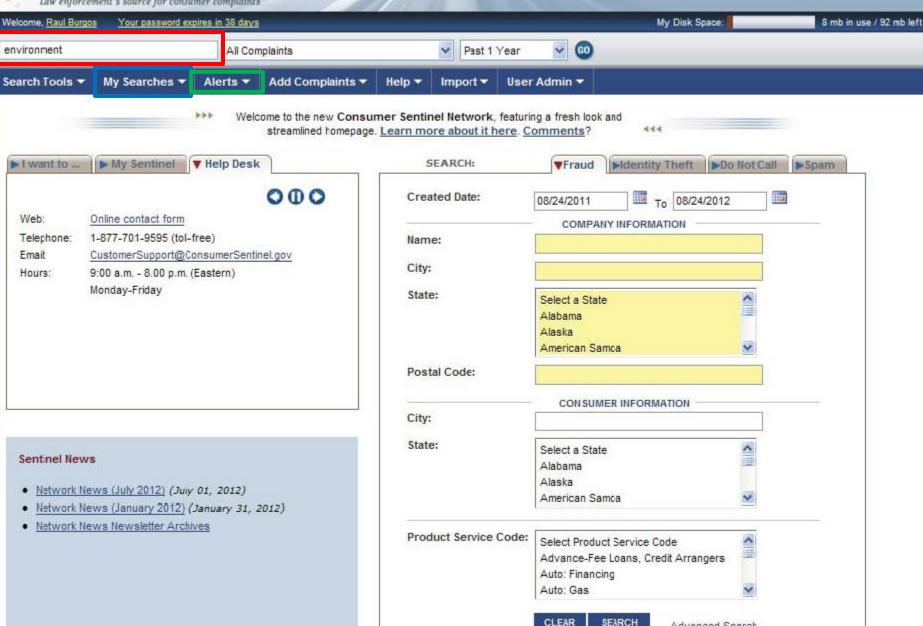

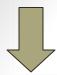

### Finding a Complaint: Quick Search Feature

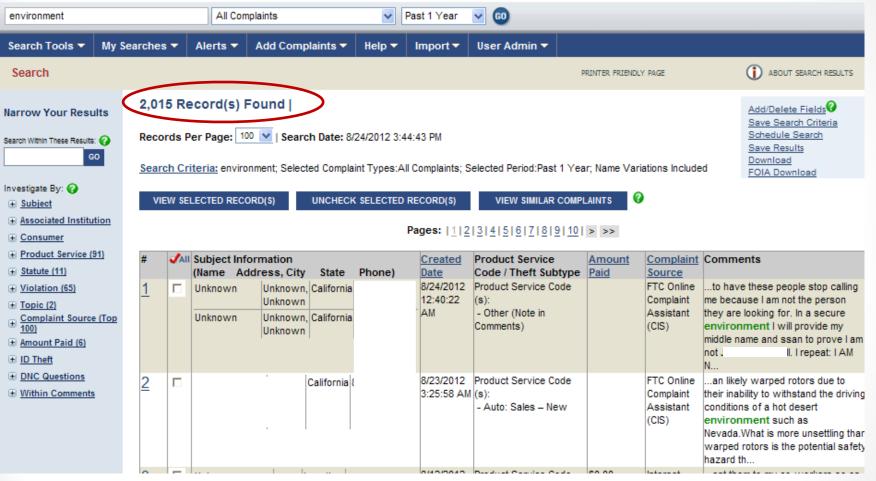

## Sample Search Results

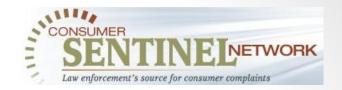

| #        | <b>√</b> AII | Subject Inform<br>(Name Ci |          |               | Reference<br>Number |   |               |                          | Amount<br>Paid | Comments |
|----------|--------------|----------------------------|----------|---------------|---------------------|---|---------------|--------------------------|----------------|----------|
| 1        | V            | (Name Ci                   | ·        | state         | 12038270            |   | Creditor Debt |                          | \$1,700.00     |          |
| 2        | ⊽            |                            |          | ,             | 12901338            | • |               | 2/9/2008<br>8:15:29 AM   | \$0.00         |          |
| 3        | <b>V</b>     |                            | <br><br> | <br><br>      | 19325892            | • |               | 6/18/2008<br>11:53:37 AM |                |          |
| <u>4</u> | V            | -                          | -        |               | 20361827            | • |               | 9/22/2008<br>11:48:03 PM |                |          |
| <u>5</u> | ⊽            |                            |          |               | 20263691            |   |               | 9/13/2008<br>6:44:17 PM  |                |          |
| <u>6</u> | V            | 1_                         |          | New<br>Jersey | 12080617            | • |               | 11/10/2007<br>4:41:16 AM |                |          |
| <u>7</u> | V            |                            | •        | Alabama       | 12085214            |   |               | 11/10/2007<br>4:59:45 AM |                |          |

### Sample Search Results

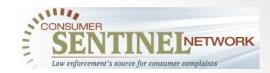

| Record # 1 of 1530 / Consumer Sentinel Network Complaints |                                     |                          |                             |  |  |  |  |  |
|-----------------------------------------------------------|-------------------------------------|--------------------------|-----------------------------|--|--|--|--|--|
| Reference Number:                                         | 1                                   | Originator Reference     |                             |  |  |  |  |  |
|                                                           |                                     | Number:                  |                             |  |  |  |  |  |
| Language:                                                 |                                     | Contact Type:            |                             |  |  |  |  |  |
| Source:                                                   | Consumer                            | DNC?                     | N                           |  |  |  |  |  |
| Comments:                                                 | (<br>(<br>(<br>(                    |                          |                             |  |  |  |  |  |
| Entered By:                                               | DCRASE                              | Entry Date:              | 1/10/2008                   |  |  |  |  |  |
| Updated By:                                               |                                     | Updated Date:            |                             |  |  |  |  |  |
|                                                           | PUBLIC USERS - CIS                  | Product Service<br>Code: | Auto\Other                  |  |  |  |  |  |
| Amount Requested:                                         | \$199.00                            | Amount Paid:             | \$199.00                    |  |  |  |  |  |
| Payment Method:                                           | MasterCard Credit Card              | Agency Contact:          | Internet                    |  |  |  |  |  |
| Complaint Date:                                           | 1/8/2008                            | Transaction Date:        | 1/7/2008                    |  |  |  |  |  |
| Initial Contact:                                          | Print                               | Initial Response:        |                             |  |  |  |  |  |
| Statute/Rule:                                             | FTC Act Sec 5 (BCP)                 | Law Violation:           | Deception/Misrepresentation |  |  |  |  |  |
| Topic:                                                    |                                     | Fraud Complaint?:        |                             |  |  |  |  |  |
|                                                           | Consu                               | ımer                     |                             |  |  |  |  |  |
| Complaining                                               |                                     |                          |                             |  |  |  |  |  |
| Company/Org.:<br>First Name:                              |                                     | Last Name:               | -                           |  |  |  |  |  |
| Address 1:                                                |                                     | Address 2:               |                             |  |  |  |  |  |
| ***************************************                   | Lutherville                         | State/Prov:              | Mandand                     |  |  |  |  |  |
|                                                           | 21093                               |                          | UNITED STATES               |  |  |  |  |  |
| Home Number:                                              |                                     | Work Number:             | UNITED STATES               |  |  |  |  |  |
| Fax Number:                                               |                                     | Ext:                     |                             |  |  |  |  |  |
| Email:                                                    |                                     |                          | 65 - 69                     |  |  |  |  |  |
| Lindii.                                                   | Email: t Age Range: 65 - 69 Subject |                          |                             |  |  |  |  |  |
| Subject: 1                                                |                                     |                          |                             |  |  |  |  |  |
|                                                           | Address:                            |                          |                             |  |  |  |  |  |
| City:                                                     |                                     | State/Prov:              | Massachusetts               |  |  |  |  |  |
| ZIP:                                                      |                                     |                          | United States               |  |  |  |  |  |
| Email:                                                    |                                     | URL:                     |                             |  |  |  |  |  |
| Area Code:                                                | 800                                 | Phone Number:            | 537                         |  |  |  |  |  |
| Ext:                                                      |                                     |                          |                             |  |  |  |  |  |
| Representative Name:                                      |                                     | Title:                   |                             |  |  |  |  |  |

# How to Use Consumer Sentinel Complaint Information

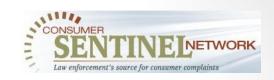

- Use the information in the complaint record as a starting point for your own investigation.
- Example:

Note a consumer's phone number. Then, call that consumer and ask for their permission to take a sworn declaration to use as evidence in your own case.

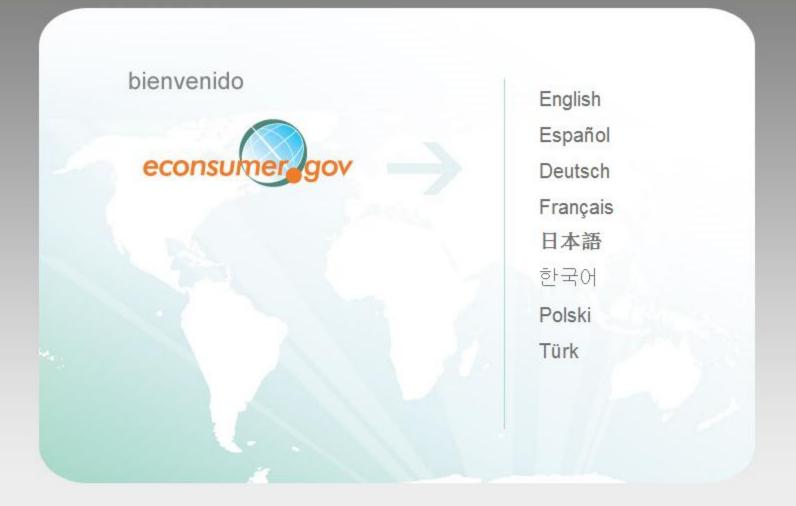

An initiative of the <u>International Consumer</u>
<u>Protection and Enforcement Network</u> (ICPEN).

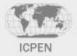

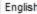

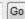

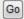

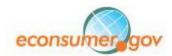

Your site for cross-border consumer complaints.

About Us

**Member Countries** 

Privacy Policy

HOME

REPORT YOUR COMPLAINT

RESOLVE YOUR COMPLAINT

**NEWS & RESOURCES** 

#### **About Us**

In April of 2001, responding to the challenges of multinational Internet fraud, and working to enhance consumer protection and consumer confidence in e-commerce, 13 countries unveiled econsumer.gov, a joint effort to gather and share cross-border e-commerce complaints. Today, consumer protection agencies in 28 countries participate in this initiative.

The project has two components: a multilingual public website, and a government, password-protected website. The public site allows consumers to lodge cross-border complaints, and to try to resolve their complaints through means other than formal legal action. Using the Consumer Sentinel network (a database of consumer complaint data and other investigative information operated by the U.S. Federal Trade Commission), the incoming complaints are shared with participating consumer protection law enforcers.

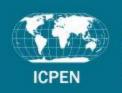

### **User Login**

- Consumer complaints
   entered through
   www.econsumer.gov
   are
   housed within the Consumer
   Sentinel Network database.
- To access econsumer.gov data, visit www.consumersentinel.gov, and enter your user name, password, and individual software security token passcode (circled in red).
- •The software security token (circled in red) is installed on your computer. For assistance with user access contact the Consumer Sentinel help desk at <a href="mailto:CustomerSupport@ConsumerSentinel.gov">CustomerSupport@ConsumerSentinel.gov</a>

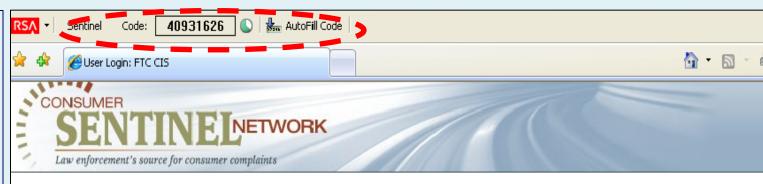

#### **User Login**

Please key in your password carefully and remember that it is case sensitive. If you enter an invalid password, the system will redirect you back to this login page to try again. If this happens, please wait for a new RSA Passcode to generate before retrying your login.

If you have any questions about the login process, please phone 1-877-701-9595 for assistance.

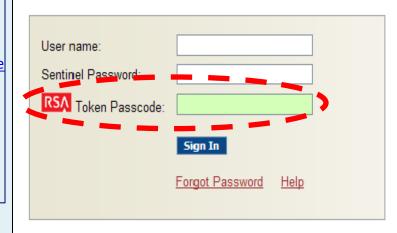

#### NOTICE TO USERS

The use of this system is restricted to authorized users. Unauthorized access, use, or modification of this U.S. Government computer system, or of the data contained herein or in transit to/from this system, constitutes a violation of 18 U.S.C. §1030. This system is monitored to ensure proper performance of applicable security features and procedures. Such monitoring may result in the acquisition, recording and analysis of data being communicated, transmitted, processed or stored in this system by a user. In particular, we monitor the identity of all who access this system, as well as the date and time of their access. In addition, we review all user-submitted complaints and alerts. Unauthorized or improper use of this system may result in administrative disciplinary action, as well as civil and criminal penalties.

By continuing to use this system, you indicate your awareness of and consent to these terms and conditions of use.

# How to Search for Complaints

- After you log into the Consumer Sentinel Network, you can search for complaints in two ways:
- (1) Quick Search (circled in red); or
- (2) Advanced
  Search (circled in green).

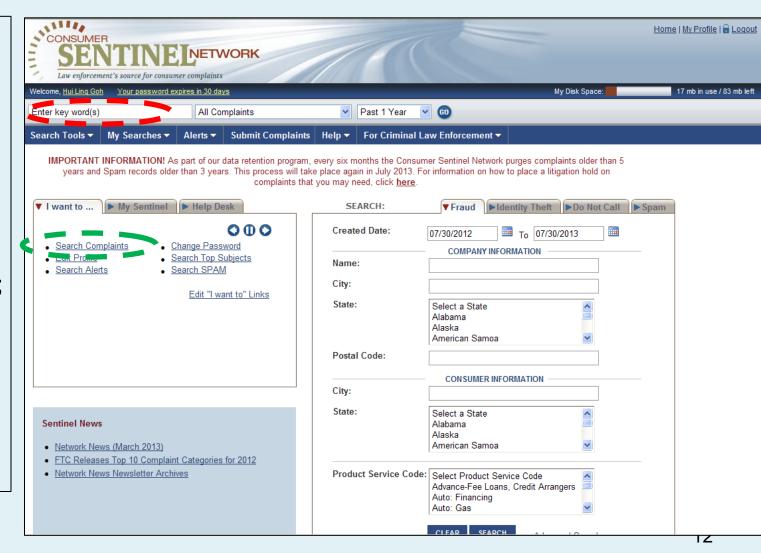

### **How to Quick Search**

•For basic key words, e.g. environment •Use "AND" between key words to search for multiple key words in the same entry Use quotation marks to search for a phrase

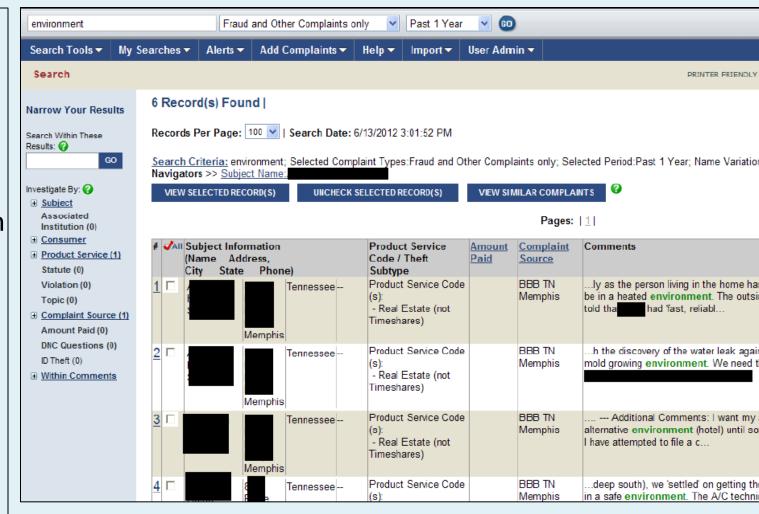

## Sample Search Results List

For confidentiality reasons, some of the content in the sample search results list is redacted.

| #        | <b></b> ✓AII | Subject Informa |               | Reference     | Product                                                   | <u>Created</u>           | <u>Amount</u> | Comments |
|----------|--------------|-----------------|---------------|---------------|-----------------------------------------------------------|--------------------------|---------------|----------|
|          |              | (Name City      | y State)      | <u>Number</u> | Service Code                                              | <u>Date</u>              | <u>Paid</u>   |          |
| 1        | <b>V</b>     |                 |               | 12038270      | <ul> <li>Creditor Debt<br/>Collection</li> </ul>          | 11/5/2007<br>11:12:54 AM | \$1,700.00    |          |
| 2        | >            |                 |               | 12901338      | ■ Internet<br>Access<br>Services                          | 2/9/2008<br>8:15:29 AM   | \$0.00        |          |
| <u>3</u> | >            |                 | <br><br>      | 19325892      | ■ Charitable<br>Solicitations                             | 6/18/2008<br>11:53:37 AM |               |          |
| 4        | <b>V</b>     | ;<br>           |               | 20361827      | <ul> <li>National Do<br/>Not Call<br/>Registry</li> </ul> | 9/22/2008<br>11:48:03 PM |               |          |
| <u>5</u> | V            |                 |               | 20263691      |                                                           | 9/13/2008<br>6:44:17 PM  |               |          |
| <u>6</u> | •            |                 | New<br>Jersey | 12080617      | <ul> <li>National Do<br/>Not Call<br/>Registry</li> </ul> | 11/10/2007<br>4:41:16 AM |               |          |
| 7        | <b>V</b>     | -               | Alabama       | 12085214      | <ul> <li>National Do<br/>Not Call<br/>Registry</li> </ul> | 11/10/2007<br>4:59:45 AM |               |          |

### **Narrow Your Results**

- When a search results list has many items, you can narrow the results by specific fields
- On the "Search Results" screen, use the key word or "Investigate by" links under the "Narrow Your Results" section at the left side of the screen to search within your results

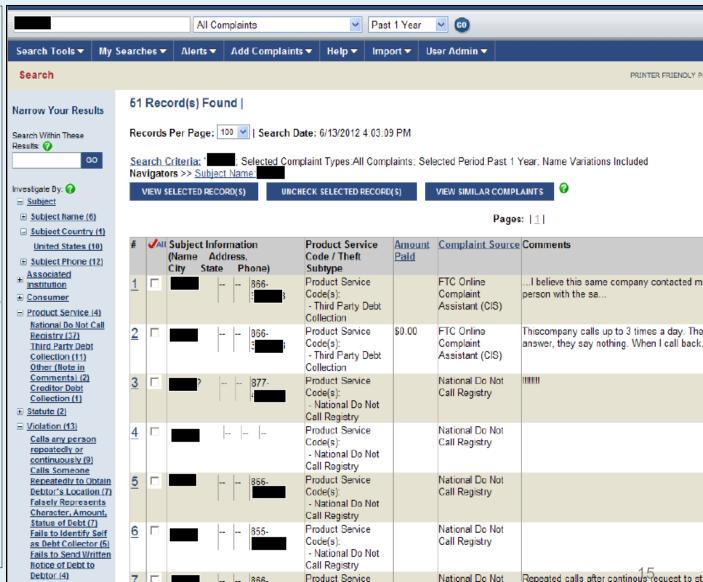

Sample Complaint from Search Results

Information contained in a sample complaint includes details on the consumer and complaint subject.

| Reference Number:            | nsumer Sentinel Network Complaints | Originator Reference     |                             |  |  |  |
|------------------------------|------------------------------------|--------------------------|-----------------------------|--|--|--|
|                              |                                    | Number:                  |                             |  |  |  |
| Language:                    | English                            | Contact Type:            |                             |  |  |  |
| Source:                      | Consumer                           | DNC?                     | N                           |  |  |  |
| Comments:                    | (<br>(<br>(<br>(<br>(<br>(         |                          |                             |  |  |  |
| Entered By:                  | DCRASE                             | Entry Date:              | 1/10/2008                   |  |  |  |
| Updated By:                  |                                    | Updated Date:            |                             |  |  |  |
| •                            | PUBLIC USERS - CIS                 | Product Service<br>Code: |                             |  |  |  |
| Amount Requested:            | \$199.00                           | Amount Paid:             | \$199.00                    |  |  |  |
|                              | MasterCard Credit Card             | Agency Contact:          |                             |  |  |  |
| Complaint Date:              | 1/8/2008                           | Transaction Date:        | 1/7/2008                    |  |  |  |
| Initial Contact:             | Print                              | Initial Response:        |                             |  |  |  |
| Statute/Rule:                | FTC Act Sec 5 (BCP)                |                          | Deception/Misrepresentation |  |  |  |
| Topic:                       |                                    | Fraud Complaint?:        |                             |  |  |  |
|                              |                                    | Consumer                 |                             |  |  |  |
| Complaining<br>Company/Org.: |                                    |                          |                             |  |  |  |
| First Name:                  |                                    | Last Name:               |                             |  |  |  |
| Address 1:                   |                                    | Address 2:               |                             |  |  |  |
|                              | Lutherville                        | State/Prov:              |                             |  |  |  |
|                              | 21093                              |                          | UNITED STATES               |  |  |  |
| Home Number:                 |                                    | Work Number:             |                             |  |  |  |
| Fax Number:                  |                                    | Ext:                     |                             |  |  |  |
| Email:                       | k                                  | Age Range:               | 65 - 69                     |  |  |  |
|                              |                                    | Subject                  |                             |  |  |  |
| Subject:                     |                                    |                          |                             |  |  |  |
| Address:                     |                                    |                          |                             |  |  |  |
| City:                        |                                    |                          | Massachusetts               |  |  |  |
| ZIP:                         |                                    |                          | United States               |  |  |  |
| Email:                       |                                    | URL:                     |                             |  |  |  |
| Area Code:                   | 800                                | Phone Number:            | 537                         |  |  |  |
| Ext:                         |                                    |                          |                             |  |  |  |
| epresentative Name:          | 7                                  | Title:                   |                             |  |  |  |

# How to Advanced Search (1)

Consumer Sentinel also has an advanced search function, where you can search by a variety of fields.

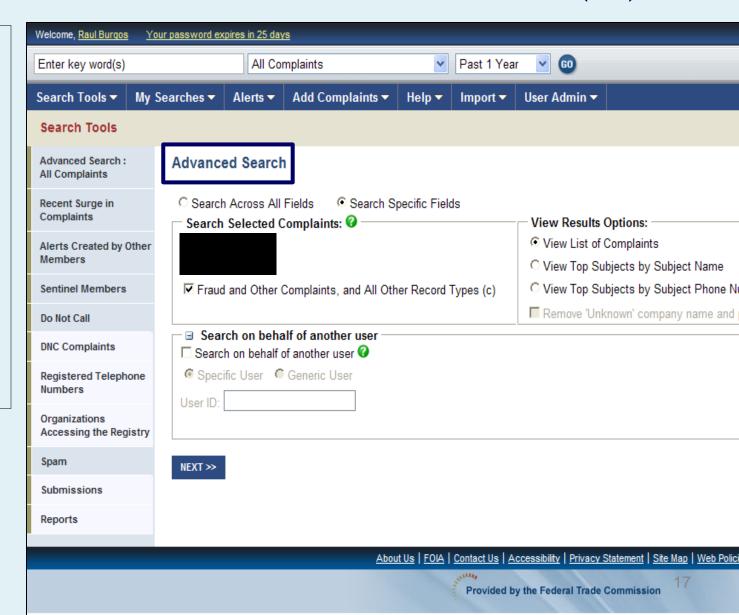

Advanced Search (2)

The My Disk Space: Welcome, Raul Burgos Your password expires in 25 days Past 1 Year Enter key word(s) All Complaints advanced Add Complaints ▼ Search Tools ▼ My Searches ▼ Alerts ▼ Import ▼ User Admin ▼ Search Tools ABOUT ADVANCED SEARCH search Advanced Search: Collapse All Fields 0 | ± **Advanced Search** All Complaints function C Search Across All Fields Search Specific Fields Recent Surge in Complaints Search Selected Complaints: @ View Results Options: allows you View List of Complaints Identity Theft (i) Alerts Created by Other Members View Top Subjects by Subject Name Do Not Call (d) to search View Top Subjects by Subject Phone Number Sentinel Members Fraud and Other Complaints, and All Other Record Types (c) Remove 'Unknown' company name and phone results? Do Not Call Search on behalf of another user by specific **DNC Complaints** ■ Search on behalf of another user Registered Telephone complaint Numbers User ID: Organizations Accessing the Registry data e.g. Spam MODIFY Submissions company □ Created Date cid The Consumer Sentinel Network deletes complaints after 5 years. Keep this in mind when selecting the Begin and End dates for your searches. Reports End: 6/13/2012 Begin: 6/13/2011 name, View Calendar View Calendar Subject address, ✓ Primary Company / Suspect / Telemarketer Company 

☐ Associated Company / Institution country, Company Name: cid Address 1: ci Address 2:ci etc. City: ci ZIP:ci Country: ci Select Country

# Advanced Search (3)

The advanced search function also allows you to search by amount paid, payment method, other key words etc.

| — <b>□ Complaint Data</b> □ Internet Related? |                                                                                                    |
|-----------------------------------------------|----------------------------------------------------------------------------------------------------|
| Transaction Begin:                            | View Calendar     End:         View Calendar                                                        |
| Amount<br>Requested:ci                        | to                                                                                                  |
| Amount Paid:ci                                | to 🕝                                                                                                |
| Payment Method: c                             | Select Payment Method American Express Cash Advance American Express Credit Card Bank Account Debit |
| Initial Contact: c                            | Please Select Contact Type A Fax I Initial Response: c Answer cold call Fax In Person               |
| Comments: cid                                 | Within 10 Words €  Maintain Word Order  Within a Sentence                                           |

# Advanced Search (4)

The advanced search function also allows you to search by

consumer location

| — <b>□</b> Consumer —           |                                                                                                    |                                                         |
|---------------------------------|----------------------------------------------------------------------------------------------------|---------------------------------------------------------|
| First Name: cid                 |                                                                                                    | Middle Name: ci                                         |
| Last Name: cid                  |                                                                                                    | ]                                                       |
| Complaining<br>Company Name: ci |                                                                                                    |                                                         |
| Address 1: cid                  |                                                                                                    | Address 2:cid                                           |
| City: cid                       |                                                                                                    | ZIP: cid                                                |
| Country: cid                    | Select Country UNITED STATES AFGHANISTAN ALBANIA                                                                             |                                                         |
| State: cid                      | Select a State Alabama Alaska American Samoa                                                                                 |                                                         |
| Phone Country<br>Code: c        |                                                                                                    |                                                         |
| Phone Area<br>Code: cid         |                                                                                                    | <b>0</b>                                                |
| Phone Number: cid               |                                                                                                    | 0                                                       |
| Email: ci                       |                                                                                                    |                                                         |
| Member of armed force           | ces or dependent?: ci Select One 💌                                                                                           |                                                         |
| Soldier Status: ci              | Select Active Duty Service Member Dependent Child/Other - DoD Civilian Dependent Child/Other - Service Member                | Military Branch:  Ci U.S. Army U.S. Navy U.S. Air Force |
| Soldier Station: ci             | AK-FORT RICHARDSON AK-FORT WAINWRIGHT AK-GALENA AIRPORT GALENA 99741 65 455319 163 139 279.3 Activ AK-HAARP RESEARCH STATION | Soldier Pay Grade: ci DoD Civilian E1-E3 E4 20          |